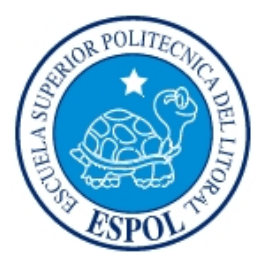

# **ESCUELA SUPERIOR POLITÉCNICA DEL LITORAL**

# **Facultad de Ingeniería en Electricidad y Computación**

**"SIMULACIÓN DE SISTEMAS DE CANCELACIÓN CIEGOS EN SISTEMAS DMT."** 

## **TESINA DE SEMINARIO**

**Previa a la obtención del Título de:** 

**INGENIERO EN ELECTRÓNICA Y TELECOMUNICACIONES** 

**Presentado por** 

**CHRISTIAN FERNANDO PESANTEZ SARMIENTO OMAR ANTONIO CORDOVA BALON** 

**Guayaquil – Ecuador** 

**2010** 

## <span id="page-1-0"></span>**AGRADECIMIENTO**

*A Dios por todo, a mis padres y hermanos que me han brindado su ayuda incondicional, al padre Rodolfo que con sus buenos consejos y ayuda empecé a desarrollar la carrera, a Karol mi enamorada, por acompañarme y apoyarme durante todo este tiempo, a mis queridos amigos que de muchas formas han sido parte de este esfuerzo. También quiero agradecer a nuestro profesor guía Hernán Córdova por compartir sus conocimientos y ayudarnos a sacar este trabajo adelante.* 

*Omar Córdova*

## **AGRADECIMIENTO**

*En primer lugar agradezco a Dios,* 

*por la vida y por las fuerzas que me ha brindado no solamente en mis estudios sino durante toda mi vida. Ahora un agradecimiento especial Mis Adorados Padres que han sido la luz de mí vida en cada paso que he dado. También les agradezco a mis Hermanos y Amigos que siempre me han aportado su apoyo incondicional en todo momento y Finalmente a cada una de las personas que de una u otra manera han estado día a día brindándome su mano amiga para lograr cada unos mis objetivos.* 

Christian Pesantez

# <span id="page-3-0"></span>**DEDICATORIA**

*A todos los que luchan por un* 

*porvenir, y que sin importar los obstáculos luchan por cumplir.* 

*Omar Córdova* 

# **DEDICATORIA**

A Dios por darme la fuerza suficiente para

llegar hasta el final, a mis padres por los sabios y valiosos consejos

impartidos y por el apoyo incondicional brindado durante todo este tiempo sin

lo cual no hubiese podido salir adelante*.* 

Christian Pesantez

# <span id="page-5-0"></span>**TRIBUNAL DE SUSTENTACIÓN**

**MSc. Hernán Córdova Mag. Juan Carlos Avilés** 

 **PROFESOR DEL SEMINARIO DELEGADO DEL DECANO** 

**\_\_\_\_\_\_\_\_\_\_\_\_\_\_\_\_\_\_\_\_\_\_\_\_\_\_ \_\_\_\_\_\_\_\_\_\_\_\_\_\_\_\_\_\_\_\_\_\_\_\_\_\_** 

# <span id="page-6-0"></span>**DECLARACIÓN EXPRESA**

"La responsabilidad del contenido de esta Tesis de Grado, me corresponde exclusivamente; y el patrimonio intelectual de la misma a la Escuela Superior Politécnica del Litoral".

(Reglamento de exámenes y títulos profesionales de la ESPOL).

Omar Antonio Córdova Balón

**\_\_\_\_\_\_\_\_\_\_\_\_\_\_\_\_\_\_\_\_\_\_\_\_\_\_**

Christian Fernando Pesantez Sarmiento

**\_\_\_\_\_\_\_\_\_\_\_\_\_\_\_\_\_\_\_\_\_\_\_\_\_\_**

### **RESUMEN**

<span id="page-7-0"></span>Este trabajo ha sido desarrollado con la finalidad de dar a conocer la mejor forma de realizar una cancelación de diafonía cuando se halla en un escenario de VDSL2, basándose en dos métodos, uno ideal y el otro una aproximación al método ideal, denominado método ciego, mientras revisamos las características en las que se desarrolla esta tecnología lo que veremos es su desarrollo matemático para poder ser realizado. Es muy útil saber de dónde se obtienen aquellas variables que están siendo calculadas dentro de una ecuación que define la cancelación de diafonía y además obtener nuevos conocimientos que nos muestren que no solo hay interferencias externas en los medios de comunicación sino que además hay internamente problemas en el canal de comunicación.

Hoy por hoy estamos en la evolución de la tecnología VDSL, esperemos que los inconvenientes de aplicación sean minimizados con el algoritmo de cancelación ciega ya que es muy eficiente en reducir sus interferencias, teniendo presente que el mejor algoritmo de cancelación es el ideal, pero que lamentablemente no estamos dispuestos a implementar debido a una de sus variables físicas. Pero aquí podremos obtener más que una idea de este algoritmo y aprender su punto de aplicación, cual es su desempeño y en donde está la dificultad de ser aplicado, teniendo presente que hay otros métodos de cancelación de diafonía, entenderemos porque el algoritmo de cancelación ciego es el más accesible, y nuestros compañeros podrán tener presente si esta tecnología les es conveniente en su debido momento que se necesite realizar estudios de aplicación de VDSL2.

Como estudiantes de Electrónica y Telecomunicaciones estamos capacitados para realizar un análisis a esta tecnología, haciendo uso de conceptos básicos y de la experiencia obtenida a lo largo de la carrera, pudiendo evaluar características y datos que en un momento estudiantes nos cuestionamos de su importancia, por eso, mediante el presente trabajo, se podrá ver una total aplicación de aquellos conceptos de señales y sistemas, el valor que se juega la estadística y sobre todo la probabilidad, inmersas en ecuaciones que se apegan potencialmente a espacios reales. Con esto les hacemos un llamado a todos los compañeros de la carrera, para que no lleguen a pensar que el material que se revisa no es necesario, sino más bien es tan útil como importante para involucrarse en las nuevas tecnologías que están inundando el medio actual.

Queremos dar paso a mas investigaciones sobre cancelación de diafonía, a pesar de existir métodos actuales, en la práctica las variables costos siempre pone un alto en toda aplicación, por esto queremos ser parte de la iniciativa hacia la investigación en VDSL2, ya que hay además mucho de donde investigar, por ejemplo el retardo entre símbolos, la aproximación en el exceso de banda y mas temas que hemos presentado en nuestro trabajo..

# **ÍNDICE GENERAL**

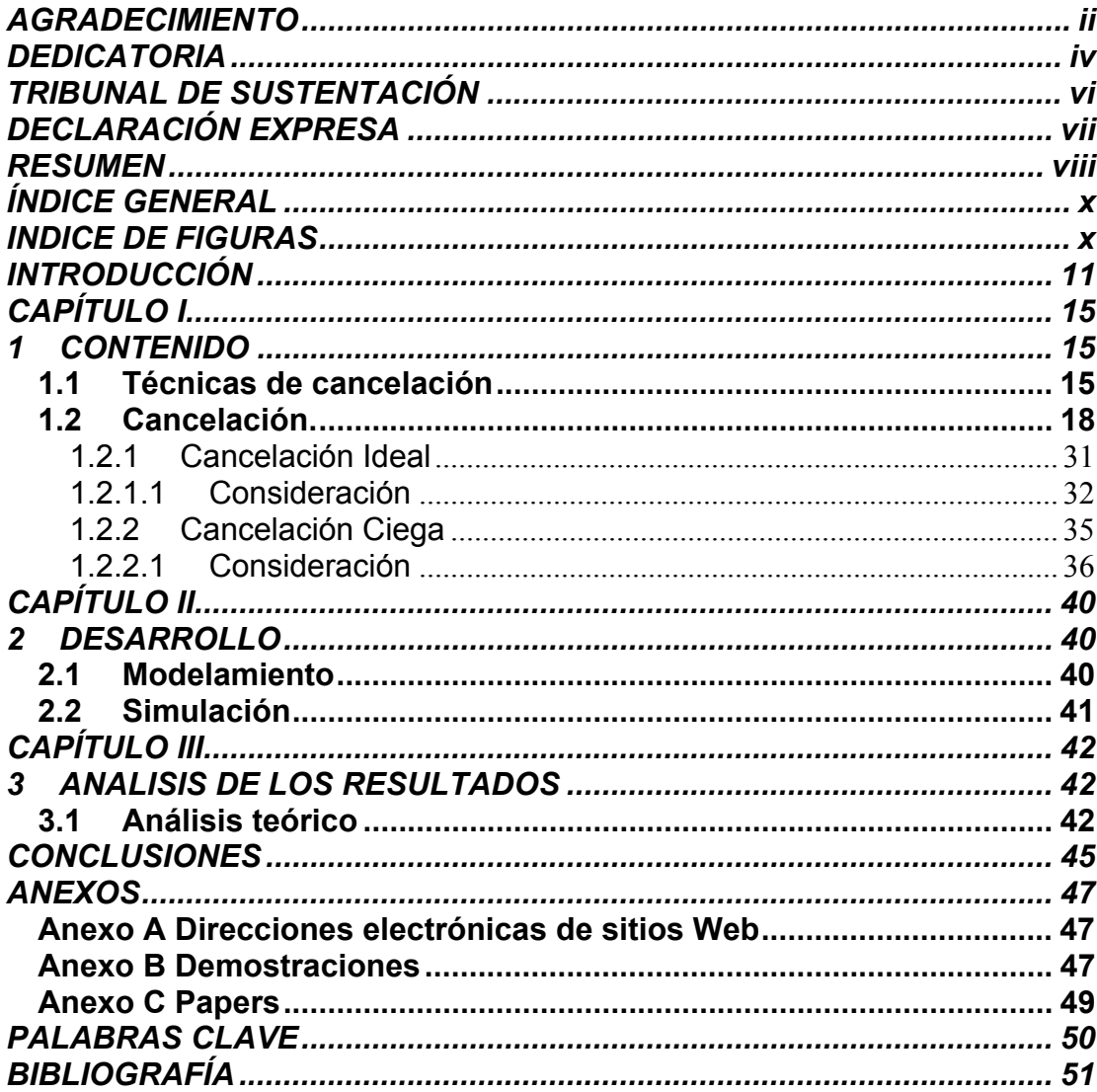

# **INDICE DE FIGURAS**

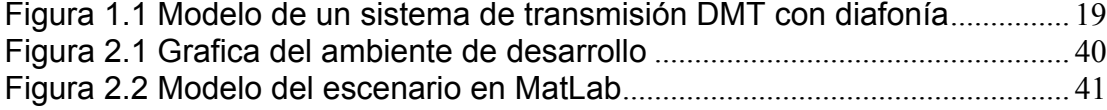

#### **INTRODUCCIÓN**

<span id="page-10-0"></span>En la actualidad disponemos de una tecnología que permite compartir conocimientos de manera ilimitada del mundo como es el internet, casi todas las personas que poseen un computador están conectados a internet, pero conseguir este servicio tiene sus costos y siempre buscamos economizar al momento de adquirirlo, una de las maneras de economizar el costo del servicio por parte de los proveedores es haciendo uso de redes que ya están en todas partes y no exista la necesidad de crear una nueva red, hablamos de las redes públicas conmutadas de telefonía análoga para voz, la cual está ya presente y que nos ayuda a reducir costos de implementación de redes de datos. Mantener esta red en buenas condiciones solo nos presenta pequeños costos operativos que a lo largo de los años se debe realizar para mantener calidad de servicio. Esta tecnología que mencionamos se la llama DSL, Línea Digital de Abonado (Digital Subscriber Line), y está en constante desarrollo debido a las limitantes de conexión y velocidad para la transmisión de datos, sin mencionar la topología de la red, esta tecnología puede llegar a una velocidad de transmisión de 100 Megabits por segundo tanto en descarga como en subida (VDSL2).

El sentido de hacer uso de esta tecnología es dar al usuario varios servicios bajo una topología de red, servicio conocido como "triple play", que incluye voz, video, datos, televisión de alta definición y juegos interactivos, pero la falta de base tecnológica ha postergado esa posibilidad de crecimiento, a pesar de la gran demanda por parte de los usuarios de una tecnología que optimice su tiempo brindando mayor velocidad de respuesta y la obtención de gran cantidad de información como es el caso de VDSL2, la que aprovecha más apropiadamente el espectro de frecuencia del cobre, utilizando cuatro canales para la comunicación, dos para la subida (del cliente hacia el proveedor) y dos para la bajada.

El problema de las tecnologías en vías de desarrollo es que necesitan una regulación y en la práctica necesitan cumplir factores que no la expongan a efectos no deseados como interferencia, atenuación de la señal por distancia del cliente, retardos en la comunicación, entre otros factores, es así, que la evolución de estas tecnologías trae consigo el desarrollo de equipos que corrijan errores en la transmisión; están los repetidores de señal, aislantes de ruido externo, pero aun asi estos factores externos no son lo suficiente para mantener una señal limpia que transporte los datos claramente, pues, existen también factores internos que se producen en el canal de comunicación, como el eco, la diafonía, desvanecimiento, etc., pero gran parte de ellos son corregibles mediante equipos o software inteligente. Nuestro mayor problema está en la diafonía, causada por acoplamientos magnéticos entre los pares de cables o como consecuencia de desequilibrios de admitancia entre los mismos hilos que forman el circuito de comunicación, difíciles de corregir ya que no existe un común denominador entre los fabricantes de cables, revestimiento de estos y demás características que hacen al cable realizar un enlace. Los problemas que nos trae la diafonía son bien serios en la comunicación ya que hace que se vea limitado el rendimiento del sistema VDSL2, afectando parámetros como la capacidad del canal y tasa de error, además de crear la interferencia entre un cable y otro, teniendo en cuenta que existen cables con más de un par trenzado en su interior nos limita a aumentar el número de abonados por un mismo cable y además no podemos ponerlos bien cercanos entre sí, porque se crea una distorsión de información que no podrá ser procesada luego por nuestro modem de comunicación, quedando esta tecnología descartada para su uso.

El despliegue de esta tecnología hace que el siguiente trabajo tenga una relevante importancia en su desarrollo ya que vamos a realizar una eliminación o cancelación de diafonía, tratar de limpiar este problema

que se presenta entre los cables de varios pares trenzados en su interior y así traer la tecnología a nuestro país. Somos conscientes de que todos los usuarios de internet necesitan de una conexión lo mas económica posible y con una fuerte eficiencia en la comunicación de sus datos, es por eso que creemos muy importante el desarrollo de este tema y esperamos que sea tomado presente para nuevas tecnologías como son del grupo xDSL.

## **CAPÍTULO I.**

#### **1 CONTENIDO**

### <span id="page-14-0"></span>**1.1 Técnicas de cancelación**

Existen varios criterios para poder realizar una cancelación de diafonía en un canal VDSL2, los cuales se pueden emplear del lado del transmisor o del lado del receptor.

Del lado del transmisor hay varias técnicas como:

*El uso de códigos de bloqueo*: Si los bloques de código son mayores que la longitud mínima, el NEXT puede eliminarse por completo;

*Modificando la configuración de los espectros de transmisión*: diseñado para rechazar la NEXT de una manera que maximiza la tasa general de los datos, además mantiene la compatibilidad espectral con otros servicios;

*Modificando el algoritmo de carga de bit*: cambia el orden de poder colocar los bits en la trama.

Pero estas técnicas mencionadas están solo enfocadas a evitar la diafonía, mas no realizan la cancelación total de esta, por otro lado, su implementación prácticamente tiene una excesiva dificultad, ya que requieren de que se realicen cambios en los estándares existentes para la comunicación VDSL2. De esta manera no es la mejor opción para nosotros tomar una de estas técnicas de cancelación.

Las técnicas que disponemos por el lado del receptor son:

*La ecualización por retroalimentación*: la diafonía asume tiene el mismo índice de muestreo como fuente, útiles para cancelar su propio NEXT y su propio FEXT;

*La detección de multiusuario* y sus variaciones ciegas posiblemente sean las mejores técnicas para hacer la cancelación de diafonía, sin embargo, al ser tan generales hacen que su desarrollo computacional sea tan costoso de implementar.

La mayoría de técnicas para cancelar o atenuar la diafonía requieren el conocimiento explicito de la función de acoplamiento que se presenta entre los pares trenzados, la cual no es posible obtener debido a que no hay una característica exacta de estos entre la misma cantidad de cables de una central de transmisión y el cliente final.

Así como hemos visto las técnicas anteriores se presentan inconvenientes a momento de su aplicación, pues atenuar o cancelar la diafonía requiere de una inversión muy costosa, por otro lado los resultados que se obtienen al utilizar estas técnicas no son del todo eficientes, nos vemos obligado a enfocar nuestro trabajo en una técnica que además de ser más factible su implementación en la práctica, no presenta ningún problema a nivel de costos, y además, lo más relevante de todo, es que los resultados que se obtienen de llevarla a cabo muestran un desempeño significante en la reducción de la diafonía, superando notablemente a las técnicas que se utilizan tanto en el lado del transmisor y en el lado del receptor, se trata de la técnica de cancelación ciega.

Cabe mencionar, que la técnica de cancelación ciega de la diafonía, la cual va a ser nuestro principal tema de estudio en este trabajo, se origina a partir del análisis de la cancelación ideal, técnica en la cual se <span id="page-17-0"></span>requieren efectuar asunciones que luego se puede demostrar, pero la principal y más importante asunción que se hace se trata de tener el conocimiento explícito de la función de acoplamiento que se presenta entre todos los pares trenzados que se encuentran dentro del hilo de comunicación, función que en la práctica es compleja de obtener, es por esto, que en la cancelación ciega se realiza la estimación de la señal de diafonía en base a sus propiedades estadísticas, más que tener un conocimiento exacto de la función de acoplamiento, siendo esta aproximación por medio de propiedades estadísticas, muy útil, y muy cercana a la cancelación ideal, ya que si se conociera con exactitud los parámetros que se van a estimar, los resultados que se logran serían exactamente los mismos que en la técnica de la cancelación ideal de la diafonía.

#### **1.2 Cancelación.**

A continuación se analizará de manera detallada como se lleva a cabo la cancelación de la diafonía empezando primero por el estudio de la cancelación ideal, para luego finalizar con la técnica de cancelación ciega, la cual es el enfoque principal de nuestro trabajo.

<span id="page-18-0"></span>Para esto, empezaremos definiendo el sistema en el que se va trabajar, el cual se trata del sistema de Línea Digital de Abonado, (DSL), en el cual vamos a explicar el diagrama de bloques con que trabaja y explicando además cada variable involucrada en el sistema para de esta manera tener una comprensión global de todo el análisis a realizarse.

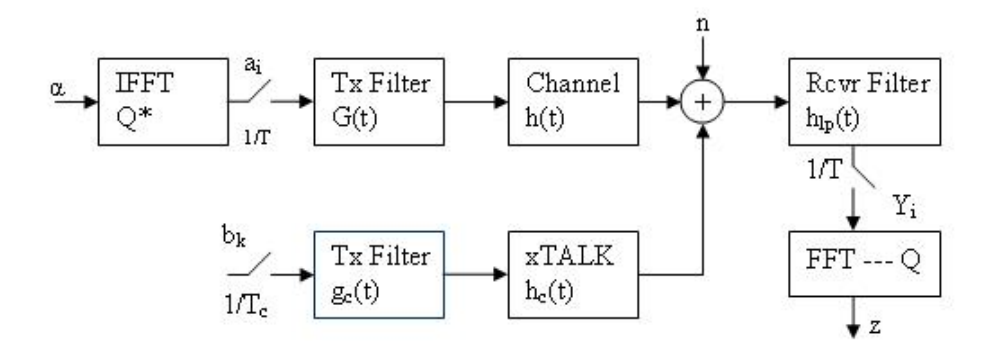

**Figura 1.1 Modelo de un sistema de transmisión DMT con diafonía** 

El sistema descrito anteriormente, tiene como salida a la señal recibida en el dominio del tiempo identificada como y(t), la cual se describe a continuación.

$$
y(t) = \sum_i a_i p(t - iT) + \sum_k b_k c(t - kT_c + \tau) + \tilde{n}(t)
$$

y(t) se describen a continuación:

a<sub>i</sub> los símbolos de la señal DSL o también denotada como señal primaria.

 **los símbolos de la señal de diafonía.** 

 $\tilde{n}(t)$  es el ruido gaussiano, blanco, aditivo del canal.

 $P(t)$  es la respuesta del filtro en el transmisor

 $C(t)$  es la respuesta del crosstalk

Ty T<sub>r</sub> son los tiempos de muestreo el sistema DSL y de la diafonía respectivamente.

 $\tau$  es el retardo entre una trama DMT y un símbolo de diafonía

transmitido, donde ( $0 < \tau < Tc$ )

Cabe mencionar que la respuesta  $P(t)$  está en función de la respuesta del filtro transmisor del sistema primario, g(t), de la respuesta del canal del sistema primario, h(t), y de la respuesta del filtro pasa bajos del receptor,  $h_{\text{lo}}(t)$ , así también  $C(t)$  está en función de la respuesta del filtro transmisor del sistema interferente,  $g_c(t)$ , de la respuesta del canal del sistema de diafonía,  $h_c(t)$ , y de la respuesta del filtro pasa bajos del receptor,  $h_{lp}(t)$ .

$$
p(t) = g(t) * h(t) * hlp(t)
$$

$$
c(t) = gc(t) * hc(t) * hlp(t)
$$

Cabe recalcar que tanto la respuesta del sistema DSL o también denotado como primario, p(t), y la respuesta del sistema interferente o de diafonía, c(t), poseen respuestas de impulso finitas. Después de realizar el muestreo de la señal recibida, y(t), se obtiene la expresión detallada como sigue.

$$
y_m=\sum_i a_i\rho((m-i)T)+\sum_k b_k c(mT-kT_c+\tau)+\tilde{n}_m
$$

Como la información en los sistemas DMT es procesada en bloques de tamaño N, entonces N muestras de la expresión mencionada arriba pueden ser denotadas matricialmente como sigue:

#### $Y = Pa + Cb + ii$

La información de entrada va a ser tratada en el dominio del tiempo, por lo que haciendo uso de la transformada inversa de Fourier, IFFT, la convertimos del dominio de la frecuencia al dominio del tiempo

#### $a = Q^* \alpha$

Donde Q es la matriz FFT, descrita matricialmente de la siguiente forma:

$$
Q=\frac{1}{\sqrt{M}}\begin{bmatrix} e^{-j\frac{2\pi}{M}(M-1)(M-1)} & \cdots & e^{-j\frac{2\pi}{M}(M-1))} & 1 \\ e^{-j\frac{2\pi}{M}(M-2)(M-1)} & \cdots & e^{-j\frac{2\pi}{M}(M-2))} & 1 \\ e^{-j\frac{2\pi}{M}(M-1)} & \cdots & e^{-j\frac{2\pi}{M}} & 1 \\ 1 & \cdots & 1 & 1 \end{bmatrix}
$$

El receptor usa ecualización para asegurarse de que la longitud del canal sea más corta que el prefijo cíclico, al ocurrir esto la matriz P se convierte en una matriz circulante y puede ser descompuesta como se detalla:

#### $P = Q^* \Lambda Q$

Donde  $\Lambda$  es una matriz diagonal, en la cual los elementos de la diagonal corresponden a la respuesta de frecuencia del canal.

## diag( $A$ ) = Q. [0 ...  $p_v$  ...  $p_a$ ]\*

Siendo P como se describe a continuación, donde  $v + 1$  es la longitud del prefijo cíclico

$$
P=\left[\begin{array}{cccccc}p_0&\cdots&p_{\nu-1}&p_{\nu}&0&\cdots&0\\0&p_0&\cdots&p_{\nu-1}&p_{\nu}&\ddots&0\\ \vdots&\ddots&\ddots&\ddots&\ddots&\ddots&\\0&\cdots&0&p_0&\cdots&0&p_{\nu-1}&\cdots&0\\p_{\nu}&0&\cdots&0&p_0&\cdots&p_{\nu-1}\\ \vdots&\ddots&\ddots&\ddots&\ddots&\ddots\\ p_1&\cdots&p_{\nu}&0&\cdots&0&p_0\end{array}\right]
$$

La matriz de respuesta de la diafonía, C, es una matriz de dimensiones N x (L+µ), donde N es como ya hemos mencionado anteriormente el tamaño de las tramas DMT que se transmiten, L el número de símbolos de diafonía en una trama DMT, µ + 1 es el número de saltos cuando la señal de diafonía  $c(t)$  es muestreada, siendo el elemento  $(i, j)$  de la matriz de diafonía el siguiente:

#### $c_n = c(\tau + (N - i)T - (L - j)T_c)$

Para que se tenga una mejor comprensión de cómo está conformada la matriz de diafonía, se va a establecer que la señal primaria, denotada como a, va a tener M tonos, descritos como sigue a= $[a_{M-1}, a_{M-2}, \ldots, a_{M-2}]$  $a_0$ ]T, así también los símbolos de diafonía se definen como sigue  $b=[b_{L-1}, \ldots, b_0, \ldots, b_{-u}]$ T, donde  $\mu$  es el número de saltos de la respuesta del sistema de diafonía, y L es el número de símbolos de diafonía emitidos durante una trama DMT, parámetros que ya fueron definidos anteriormente.

Como se definió en la ecuación inmediata arriba mostrada, las filas de la matriz de diafonía van a estar gobernadas por el término que acompaña al tiempo de muestreo del sistema primario, T, es decir, en la primera fila irá el término (M – 1)T, en la segunda fila irá el término (M – 2)T, así hasta llegar a la última fila en la cual no habrá término, ya que el ultimo símbolo de la señal primaria está denotado como  $a_0$ , cabe mencionar que se usan los tonos de la señal primaria ya que se está multiplicando por el tiempo T, el cual es el tiempo de muestreo del sistema primario.

Así mismo, se va a proceder con la conformación de las columnas, las cuales van a estar regidas por el término que acompaña al tiempo de muestreo del sistema de diafonía o interferente,  $T_c$ , por lo que cabe recalcar que se va a trabajar con los símbolos de la diafonía, es decir, en la primera columna irá el término (L – 1)  $T_c$ , en la segunda columna irá el término  $(L - 2) T_c$ , así hasta llegar al término donde se utiliza el símbolo  $b_0$ , por lo que no habría término que acompañe a  $T_c$ , y tampoco habría el tiempo de muestreo Tc en esta columna, y así hasta llegar al último término el cual estaría definido por el ultimo símbolo de la señal de diafonía, el cual sería b-µ, por lo que  $\mu$ T<sub>c</sub> sería el término de la última columna.

Habiendo finalizado la explicación de la constitución de la matriz de diafonía, C, la cual como se puede observar es de tamaño N x (L +  $\mu$ ), se la puede detallar como sigue.

$$
C = \begin{bmatrix} c \left( \tau - (L-1) T_c + (M-1) T \right) & \cdots & c \left( \tau + (M-1) T \right) & \cdots & c \left( \mu T_c + \tau + (M-1) T \right) \\ c \left( \tau - (L-1) T_c + (M-2) T \right) & \cdots & c \left( \tau + (M-2) T \right) & \cdots & c \left( \mu T_c + \tau + (M-2) T \right) \\ \vdots & \vdots & \vdots & \vdots & \vdots \\ c \left( \tau - (L-1) T_c + T \right) & \cdots & c \left( \tau + T \right) & \cdots & c \left( \mu T_c + \tau + T \right) \\ c \left( \tau - (L-1) T_c \right) & \cdots & c \left( \tau \right) & \cdots & c \left( \mu T_c + \tau \right) \end{bmatrix}
$$

Habiendo descrito los principales elementos de nuestro sistema del lado del transmisor, ahora nos queda definir la señal recibida del lado del receptor, señal con la cual posteriormente vamos a trabajar para lograr el objetivo principal de nuestro trabajo, el cual es la eliminación de la diafonía.

De la misma manera que en el lado del transmisor, cuando se hizo la conversión de la señal DMT del dominio de la frecuencia al dominio del tiempo, el mismo trabajo se realiza en el lado del receptor, pero de manera inversa, esto con el fin de obtener la señal demodulada en el dominio de la frecuencia, esto lo obtenemos fácilmente multiplicando la señal recibida por la matriz de transformada de Fourier, FFT.

 $z = Qy$ 

Usando los parámetros redefinidos que obtuvimos anteriormente para la matriz de respuesta del canal, podemos reemplazarlos en los valores establecidos inicialmente, además cabe mencionar que el ruido gaussiano blanco  $n = Q * n$ , tiene la misma varianza de ñ, por lo que la expresión de la señal demodulada quedaría definida como sigue.

 $\rm z = A\alpha + QCb + Q\tilde{n}$ 

Ver demostración 1.

Con la finalidad de obtener una mejor comprensión al final de esta sección en la que trataremos sobre el procedimiento paso a paso para llevar a cabo la cancelación de la diafonía, partiremos de la descripción de una cancelación de modo general, para luego seguir con el estudio de la cancelación ideal, para finalmente llegar a describir la técnica de la cancelación ciega, la cual es el enfoque principal de nuestro trabajo. Para esto comenzaremos redefiniendo la expresión de la señal demodulada, en el término correspondiente a la señal de diafonía, hacemos esto solo con el fin de conseguir describir una técnica de cancelación de forma general.

 $z = \Lambda \alpha + QCb + n$ 

 $Hx = QCb$ 

$$
z = A\alpha + Hx + n
$$

Partiendo de la expresión recientemente obtenida para la señal demodulada, subdividimos a dicha señal en dos grupos, que por motivos de facilidad de manejo matemático serán denotados vectorialmente.

 $\left[ \begin{matrix} \mathbf{z}_2 \\ \mathbf{z}_1 \end{matrix} \right] = \left[ \begin{matrix} \Lambda_2 \alpha_2 \\ \Lambda_1 \alpha_1 \end{matrix} \right] + \left[ \begin{matrix} \mathbf{H}_2 \mathbf{x} \\ \mathbf{H}_1 \mathbf{x} \end{matrix} \right] + \left[ \begin{matrix} n_2 \\ n_1 \end{matrix} \right]$ 

Esta subdivisión de la señal demodulada en grupos se la realiza con el propósito de separar los elementos del exceso de banda del interferente de los elementos de la banda principal del interferente, por lo que el vector denotado como z<sub>1</sub> corresponde a los elementos pertenecientes al exceso de banda, y el vector denotado como  $z_2$  corresponde a los elementos pertenecientes a la banda principal.

Siguiendo con el desarrollo de la técnica de cancelación, mencionamos que el vector correspondiente a los elementos del exceso de banda del interferente es donde se va a estimar la señal de diafonía, para luego con la ayuda de esta señal de diafonía estimada, denotada anteriormente como b, proceder con la construcción de la señal de cancelación, que la denotaremos como  $X_c$ , la cual es una señal que está en función de la matriz de transformada de Fourier, Q, la matriz de diafonía, C, y de la señal de diafonía, b, una vez obtenida esta señal cancelación, se procede a substraerla de la señal demodulada, consiguiendo con esto la eliminación de la diafonía.

Cabe mencionar que una asunción muy importante para poder realizar todo lo descrito anteriormente, tiene que ver con las tasas de muestreo, ya que se necesita imperiosamente que la tasa de muestro del sistema DSL sea mucho mayor que la tasa de muestreo del sistema de la diafonía, ya que esto permite que el sistema DSL pueda observar el exceso de banda del interferente, de igual manera destacar que la mayoría de los servicios más comunes de donde proviene la diafonía, tales como ISDN ( Red Digital de Servicios Integrados), HDSL ( Línea Digital de abonado de alta velocidad) y T1 suelen presentar grandes porcentajes de exceso de banda, lo cual nos facilita mucho más nuestro trabajo de cancelar la diafonía, ya que mientras más cantidades de exceso de banda presente el interferente, más cercana será la estimación de la señal de diafonía realizada.

Como siguiente paso asumimos que la señal demodulada en el grupo correspondiente al exceso de banda, puede ser detectada y descrita como  $r = z_1 - A_1 \alpha_1$ , ya que en este rango de frecuencias no se va a realizar la cancelación de la diafonía, sino más bien se la va a estimar, por lo que el vector r recién definido quedaría como sigue

#### $r = H_1x + n_1$

Se define  $\hat{x} = Mr$  es como una estimación lineal de x para cierta transformación lineal M, por lo que con la ayuda del Mean Squared Error se encuentra el estimador lineal para x, esto se realiza resolviendo el argumento del error entre la estimación de x y el valor real de x.

 $\arg\min_{M} E [(Mr - x)^*(Mr - x)]$ 

La MMSE estimada para x es determinada por

 $\overline{M} = R_{\alpha}H_1^*(H_1R_{\alpha}H_1^* + R_{\alpha})^{-1}$ 

Ver Demostración 2.

Encontramos M

 $\overline{M} = (H_1^*R_n^4H_1 + R_n^4)^{-1}H_1^*R_n^4$ 

Donde  $R_x = E[xx^*]$  es la matriz de covarianza de la diafonía  $R_n = E[nn^*]$ es la matriz de covarianza del ruido, como ya tenemos el valor de  $\overline{M}$ podemos entonces obtener la estimación de x, la cual queda definida como se detalla a continuación.

La estimación de la señal de diafonía en el exceso de banda se describe a continuación

 $\hat{\mathbf{x}} = \mathbf{M}\mathbf{r}$ 

 $\hat{x} = (H_1^* R_n^{-1} H_1 + R_x^{-1})^{-1} H_1^* R_n^{-1} r$ 

Una vez obtenida la estimación de la diafonía en el exceso de banda, se realiza la construcción de la señal cancelación previamente descrita en la banda principal.

 $X_o = H_2\hat{X}$ 

$$
X_{c} = H_{2}(H_{1}^{*}R_{n}^{-1}H_{1} + R_{x}^{-1})^{-1}H_{1}^{*}R_{n}^{-1}r
$$

Esta señal obtenida y definida como señal cancelación, no es nada más que la estimación de la diafonía en la banda principal, por lo que se realiza la substracción de la señal demodulada perteneciente a la banda principal, con lo cual quedaría por el momento concluido el trabajo de la cancelación de la diafonía.

 $z_2 - X_c = \Lambda_2 \alpha_2 + H_2 x + n_2 - X_c$  $z_2 - X_v = A_2 \alpha_2 + H_2(x - \hat{x}) + n_2$ 

Cabe mencionar, que todo el procedimiento para cancelar la diafonía realizado anteriormente y las expresiones y estimaciones obtenidas, fueron tratadas como ya se lo explicó al inicio de esta sección, desde una perspectiva muy general, ya que esto nos sirve de base y de punto de partida para la mejor comprensión de las siguientes técnicas que vamos a estudiar en las secciones inmediatamente posteriores, como son las técnicas de cancelación ideal, y la técnica de cancelación ciega, la cual es el enfoque principal de nuestro trabajo.

#### <span id="page-30-0"></span>**1.2.1 Cancelación Ideal**

Como se lo especificó previamente en la sección anterior, H y x fueron definidas así con el fin de al llegar al estudio tanto de la técnica de la cancelación como de la técnica de cancelación ciega, se pueda distinguir bien la diferencia básica que existe entre una técnica y otra, para poder así lograr una mejor visualización y un mejor entendimiento de la metodología de las mismas.

Por lo que para la cancelación ideal, técnica prioridad de análisis en esta sección, se define al parámetro H como función de la matriz de la transformada de Fourier, Q, y de la matriz de diafonía, C, en tanto que el parámetro x queda definido solo en función de la señal de diafonía, b.

 $H = Q^*C$ 

 $x = h$ 

Interpretando lo descrito anteriormente de forma matemática, decimos que en esta técnica el receptor conoce la función de acoplamiento, y se realiza la estimación de la señal de diafonía.

Una vez entendido esto, simplemente se reemplaza los valores de H y x con los recientemente definidos, en las expresiones obtenidas en la <span id="page-31-0"></span>sección anterior, con lo que la señal cancelación perteneciente a la banda principal se define como sigue.

$$
X_{c} = Q_{2}C(C^{*}Q_{1}^{*}R_{n}^{-1}Q_{1}C + R_{b}^{-1})^{-1}C^{*}Q_{1}^{*}R_{n}^{-1}r.
$$

#### **1.2.1.1 Consideración**

Para implementar el algoritmo en la práctica es importante saber  $R_n$  y  $R_b$  por lo que asumimos que tanto la matriz de covarianza de la diafonía como la matriz de covarianza del ruido son blancos, y además que la señal de diafonía tiene varianza unitaria, por lo que redefinimos a la matriz de covarianza de la diafonía como  $R_b = Iy$  a la matriz de covarianza del ruido como  $R_a = \sigma^2 I$  donde  $\sigma^2$  es la varianza del ruido, por lo que la expresión obtenida para la señal cancelación queda definida por motivo de facilidad para la implementación como sigue.

 $X_e = Q_2 C (C^* Q_1^* Q_1 C + \sigma_n^2 I)^{-1} C^* Q_1^* r$ 

Como ya se explicó anteriormente la matriz de diafonía, C, está en función del tiempo de retardo  $\tau$ , el cual cambia de trama en trama, esto se produce debido a que la señal de entrada con la información a transmitirse, también llamada señal primaria, y la señal de diafonía tienen diferentes tasas de muestreo, por lo que se tiene que calcular esta matriz para cada trama DMT que se transmita, lo cual es muy complejo, por lo que se asume que se conoce la matriz de diafonía solo cuando  $\tau$  es cero, esta asunción nos evita el calcular una matriz para cada bloque transmitido, esto se lleva a cabo por medio de aproximaciones basadas en el hecho de que un retardo en el dominio del tiempo es equivalente a un desplazamiento de fase en el dominio de la frecuencia, conociendo esto se pueden definir las siguientes aproximaciones.

 $Q_1C \approx D_{\tau,1}Q_1C_0$  $\overline{\mathrm{Q}}_{2}\mathrm{C} \approx \overline{\mathrm{D}}_{\pi,2}\overline{\mathrm{Q}}_{2}\overline{\mathrm{C}}_{0}$  , donde  $\mathbf{D}_{\tau,1}=\mathrm{diag}\left(\left[\mathrm{e}^{\mathrm{j}2\pi\frac{\mathbf{k}_1\tau}{\mathrm{N}\,\mathrm{T}}}\ldots\mathrm{e}^{\mathrm{j}2\pi\frac{\mathbf{k}_\mathrm{m}\tau}{\mathrm{N}\,\mathrm{T}}}\right]\right)$  $D_{\tau,2} = diag\left(\left[e^{j2\pi \frac{l_{\tau}\tau}{NT}}...e^{j2\pi \frac{l_{m}\tau}{NT}}\right]\right)$ 

Donde C<sub>o</sub> es la matriz de diafonía cuando el tiempo de retardo  $\tau$  es cero,  $D_{\tau,1}$  es una matriz de fase con los componentes de desplazamiento de

fase de la respuesta del canal de la diafonía, donde  $k_1, k_2, ..., k_m$  son los tonos correspondientes al exceso de banda,  $D_{\tau,2}$  es la matriz de fase con los componentes de desplazamiento de fase de la respuesta del canal de la diafonía, donde  $l_1, l_2, ..., l_m$  son los tonos correspondientes a la banda principal, cabe mencionar que las aproximaciones arriba descritas pueden convertirse en exactas siempre y cuando el numero de tonos de las matrices de fase descritas sean bastante grandes.

Usando las aproximaciones detalladas, la expresión para la señal cancelación se la puede definir como sigue.

 $\mathbf{X}_{\mathrm{c}} = \mathbf{Q}_{2}\mathbf{C}(\mathbf{C}^{*}\mathbf{Q}_{1}^{*}\mathbf{Q}_{1}\mathbf{C}+\mathbf{o}_{n}^{2}\mathbf{I})^{-1}\mathbf{C}^{*}\mathbf{Q}_{1}^{*}\mathbf{r}$  $X_c \approx D_{\tau,2} \Phi_0 D_{\tau,1}^* r$  $\Phi_0 = Q_2 C_0 (C_0^* Q_1^* Q_1 C_0 + \sigma_n^2 I)^{-1} C_0^* Q_1^*$ 

Como se puede observar, la expresión  $\Phi_{\mathfrak{g}}$  es una función constante, ya que esta compuesta por valores que son conocidos, por lo que solamente necesitada ser calculada una vez, con esto se elimina el calculo de una matriz para cada bloque DMT transmitido, con lo que esta técnica se hace factible de implementar..

Ver Demostración 3.

#### <span id="page-34-0"></span>**1.2.2 Cancelación Ciega**

Tal como se lo hizo para la sección anterior, partimos de las expresiones obtenidas cuando se hizo el análisis de la cancelación de la diafonía de una forma general, distinguiendo así los valores de H y x, los cuales para esta técnica de cancelación ciega serán redefinidos, H en función de la matriz de transformada de Fourier, y x en función de la matriz de diafonía, C, y de la señal de diafonía.

 $H = Q$ 

 $x = cb$ 

Definiendo esto, se interpreta que el receptor no tiene conocimiento de la función de acoplamiento, por lo que se tiene que estimar la matriz de diafonía y a la señal de diafonía juntas para poder llevar a cabo esta técnica de cancelación, reemplazando los parámetros redefinidos en esta sección en las expresiones obtenidas en el análisis de la cancelación en forma general, se construye la señal cancelación correspondiente a la banda principal, para poder así realizar la cancelación ciega de la diafonía.

## $\overline{M} = (Q_1^* R_n^{-1} Q_1 + R_{\rm cb}^{-1})^{-1} Q_1^* R_n^{-1}$

Estimamos los datos de la diafonía y la función de acoplamiento juntas

<span id="page-35-0"></span>
$$
\overline{\text{Cb}} = (Q_1^*R_n^{-1}Q_1 + R_{ob}^{-1})^{-1}Q_1^*R_n^{-1}r
$$

Lo que nos resulta la señal de cancelación

$$
X_{c} = Q_{2}(Q_{1}^{*}R_{n}^{-1}Q_{1} + R_{cb}^{-1})^{-1}Q_{1}^{*}R_{n}^{-1}r
$$

#### **1.2.2.1 Consideración**

.

Para empezar a analizar la implementación de la técnica de cancelación ciega es necesario mencionar que se va a utilizar parte de las asunciones descritas en la sección correspondiente a la implementación de la técnica de cancelación ideal, por lo que no está de más decir que la matriz de covarianza del ruido,  $R_{m}$ , será tratada como del tipo blanco.

Cabe mencionar además, que la técnica de cancelación ciega tiene el mismo inconveniente que la técnica de cancelación ideal, la cual se refiere al cálculo de una matriz que se tiene que realizar para cada bloque DMT transmitido, en este caso se debe a que la matriz de covarianza,  $R_{cb}$ , está en función del tiempo de retardo tao, el cual varía su valor de trama en trama; por lo que como solución se va hacer uso de las aproximaciones obtenidas en la sección de la cancelación ideal correspondiente a la implementación, dicho esto no está de más volver a definir los parámetros que nos van a ayudar a eliminar el tener que calcular una matriz para cada trama DMT que se desee transmitir, por lo volvemos a detallar dichas funciones como sigue.

 $\mathbf{Q}_i \mathbf{R}_{c1} \mathbf{Q}_i^* \approx \mathbf{D}_i \mathbf{D}_i \mathbf{R}_{c1} (\mathbf{0}) \mathbf{Q}_i^* \mathbf{D}_i^*$ 

$$
\begin{array}{l} \displaystyle D_{\tau,1}=\displaystyle diag\left(\left[e^{j2\pi\frac{k_z\tau}{N\,T}}\,...\,e^{j2\pi\frac{k_m\tau}{N\,T}}\right]\right)\\\\ \\ \displaystyle D_{\tau,2}=\displaystyle diag\left(\left[e^{j2\pi\frac{k_z\tau}{N\,T}}\,...\,e^{j2\pi\frac{k_m\tau}{N\,T}}\right]\right)\\\\ \\ \displaystyle X_e=D_{\tau,2}Q_2R_{Cb}(0)Q_1^*\big(Q_1R_{Cb}(0)Q_1^*+D_{\tau,1}^*R_nD_{\tau,1}\big)^{-1}D_{\tau,1}^*r\\ \end{array}
$$

Donde  $R_{cb}(0)$  es la matriz de covarianza de la matriz de diafonía y de la senal de diafonía, cuando el tiempo de retardo  $\tau$  es cero,  $D_{\tau,1}$  es una matriz de fase con los componentes de desplazamiento de fase de la respuesta del canal de la diafonía, donde  $k_1, k_2, \ldots, k_m$  son los tonos correspondientes al exceso de banda,  $D_{z,2}$  es la matriz de fase con los componentes de desplazamiento de fase de la respuesta del canal de la diafonía, donde  $I_1, I_2, \ldots$ , lm son los tonos correspondientes a la banda principal, cabe mencionar que las aproximaciones arriba descritas pueden convertirse en exactas siempre y cuando el numero de tonos de las matrices de fase descritas sean bastante grandes

Ver Demostración 4

$$
\begin{aligned} &X_{e}=\mathbb{Q}_{2}(Q_{1}^{*}R_{n}^{-1}Q_{1}+R_{eb}^{-1})^{-1}Q_{1}^{*}R_{n}^{-1}r\\ &X_{e}=D_{\tau,2}Q_{2}R_{Cb}(0)Q_{1}^{*}\big(Q_{1}R_{Cb}(0)Q_{1}^{*}+D_{\tau,1}^{*}R_{n}D_{\tau,1}\big)^{-1}D_{\tau,1}^{*}r \end{aligned}
$$

Ver Demostración 5

 $X_o \approx D_{\pi,2} Q_2 \Gamma_0 Q_1^* D_{\pi,1}^* r$ 

Donde  $\Gamma_0 = (Q_1^* Q_1 + \sigma_n^2 R_{cb}^{-1}(0))^{-1}$  es una matriz constante, por lo cual solo se requiere que sea calculada una sola vez, con lo cual se elimina el cálculo de la matriz para cada trama DMT, además se puede aproximar estableciendo  $\Phi_{\mathfrak{g}} = \mathbf{Q}_{\mathfrak{g}} \Gamma_{\mathfrak{g}} \mathbf{Q}_{\mathfrak{1}}^*$ , donde

# $\Phi_0 = Q_2 R_{\rm B}(0) Q_1^*(Q_1 R_{\rm B}(0) Q_1^*)^{-1}$

Como se puede observar  $\Phi_{\mathbf{0}}$  es una matriz constante, y no está en función de las matrices de covarianza de la matriz de diafonía y de la señal de diafonía, y de la matriz de covarianza del ruido, sino que depende ahora de la autocorrelación de la señal recibida o demodulada cuando el tiempo de retardo  $\bar{r}$  es cero, Rz(0), por lo que para la

implementación de la técnica de cancelación ciega solo se necesita conocer la autocorrelación de la señal demodulada, R<sub>z</sub>(0), para poder construir la señal cancelación, lo cual no es del todo complejo, ya que se la puede estimar, incluso con mayor precisión cuando no exista trama DMT presente en la transmisión, o también cuando la señal se encuentre en un estado estable o estacionario; para realizar la estimación de la autocorrelación de la señal demodulada,  $R_z(0)$ , se asume primero que el tiempo de retardo T para cada trama DMT transmitida es aproximadamente conocido, ya que se conocen las tasas de muestreo tanto del sistema de la señal primaria, como del sistema de la diafonía, teniendo conocimiento de este tiempo de retardo  $\bar{\mathbf{r}}$ , la señal recibida puede ser desplazada de manera apropiada según el tiempo de retardo T, que se presente para cada bloque DMT, con esto se puede calcular la autocorrelación de cada tono desplazado, cabe mencionar que estos desplazamientos resultan factibles realizarlos por medio de interpolación lineal, las matrices de autocorrelación calculadas en cada tono desplazado son promediadas para todo el número de bloques DMT transmitidos, con lo que se obtiene una buena estimación de la autocorrelación de la señal recibida cuando el tiempo de retardo es cero,  $R_z(0)$ , con lo que se puede realizar la construcción de la señal cancelación, con esto quedaría concluida la cancelación de la diafonía basándonos en el método ciego.

## **CAPÍTULO II.**

### **2 DESARROLLO**

### <span id="page-39-0"></span>**2.1 Modelamiento**

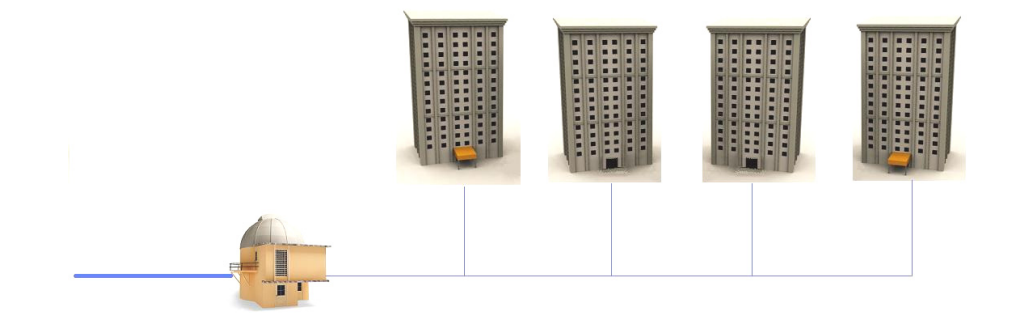

**Figura 2.1 Grafica del ambiente de desarrollo** 

El sistema consiste en simular un canal VDSL2 de hasta 12MHz, en bland-plan 998, con profile 12ª, que contiene diafonía, el numero de perturbadores es de 40, el tipo de cable a usar en la simulación es TP150 0.5mm como lo detalla el estándar VDSL, la distancia máxima entre el cliente y la oficina central es de 1000 metros. Con una frecuencia de 25.87khz hasta 12 MHz

## <span id="page-40-0"></span>**2.2 Simulación**

En la siguiente grafica se muestra las condiciones y parámetros en que se va a trabajar la simulación.

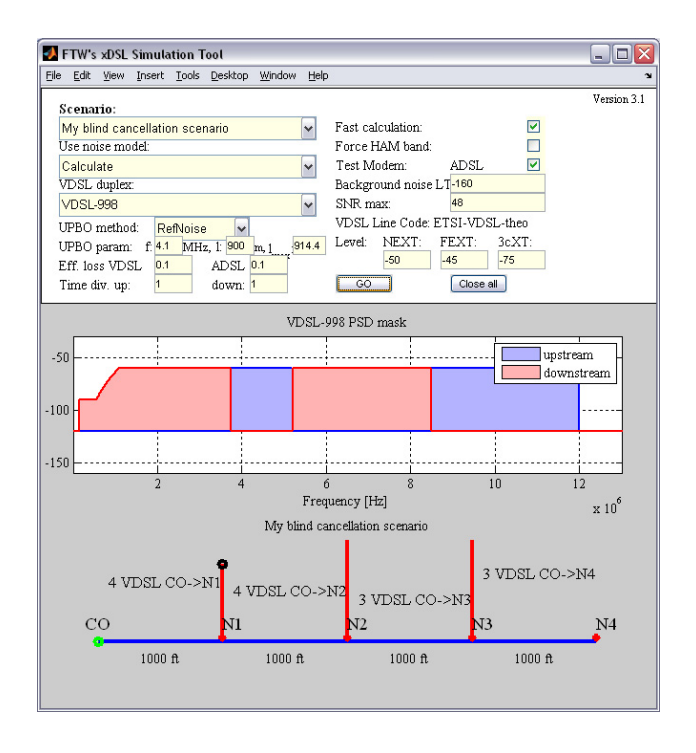

**Figura 2.2 Modelo del escenario en MatLab** 

### **CAPÍTULO III.**

#### **3 ANALISIS DE LOS RESULTADOS**

#### <span id="page-41-0"></span>**3.1 Análisis teórico**

Basándonos en el análisis matemático extenso que se ha hecho a lo largo de este trabajo, se ha podido observar que tanto la técnica de cancelación ideal como la técnica de cancelación ciega resultan muy eficientes, ya que al realizar el análisis matemático de cada una de ellas se pudo constatar que aunque las dos técnicas presentan un poco de similitud en lo que es el desarrollo de la mecánica para proceder a llegar a la cancelación de la diafonía presente en el sistema, pero con la variante en los parámetros que se asumen conocer y en los parámetros que se van a estimar, pero con mejor resultado para la técnica de cancelación ciega sobre el método ideal, ya que en este último se asume el conocimiento de la función de acoplamiento entre los diferentes pares trenzados existentes, la cual como ya se mencionó es muy difícil de calcular, debido a esto y a otros aspectos que a continuación se detallarán, se pudo corroborar que el método de la cancelación ciega presenta resultados positivos en lo que es la cancelación de la diafonía, y además facilita la implementación de la misma ya que no se necesita conocer con exactitud la función de acoplamiento anteriormente mencionada.

En la técnica de cancelación ideal se puede destacar que el hecho de sólo estimar la diafonía, ya que se asume que se conoce la función de acoplamiento, en teoría facilita las cosas ya que sólo se tendría que trabajar con la autocorrelación de la señal de diafonía,  $R<sub>b</sub>$ , pero no será así, ya que como bien sabemos la dificultad para conocer con exactitud la función de acoplamiento, el cual es el mayor y principal inconveniente para que no se opte por implementar en la práctica esta técnica.

Se puede corroborar en nuestro trabajo desarrollado, que el método ciego es mas practico que el ideal por el motivo que la función de acoplamiento es muy compleja de calcular en la práctica, tal como fue explicado, por lo que nuestro método se hace mas practico ya que no se necesita el conocimiento de dicha función sino mas bien la estimación de la misma, resultando un proceso menos complejo.

Los beneficios que nos ofrece la cancelación de diafonía en términos numéricos han sido demostrados [2] en un ambiente ADSL, proporcionando una mejor área de cobertura a los clientes con un aumento del 30 al 70% y un incremento de la tasa de datos entre dos y tres veces su valor inicial, dependiendo de las características del servicio del que proviene la diafonía. Con estos resultados podemos aplicar a una cancelación en cualquier sistema xDSL a que sabemos que los resultados obtenidos mejoran nuestro servicio.

### **CONCLUSIONES**

- <span id="page-44-0"></span>1. Se puede decir que la cancelación por el método ciego, presenta mejores resultados en servicios que presentan un alto porcentaje de exceso de banda, lo cual, es muy útil para nuestro método, ya que en estos rangos de frecuencia se realiza la estimación de la diafonía.
- 2. Se puede concluir que el efecto de cancelar la diafonía refleja una mejora en la relación señal ruido, la cual aumenta cuando los interferentes son mitigados, produciendo así un aumento en la tasa de datos, aprovechando el canal completamente para una mayor cantidad de bits transmitidos, motivo por el cual ha sido desarrollado este trabajo.

## 3. RECOMENDACIONES

1. Para quienes en un futuro deseen estudiar y analizar los distintos métodos existentes para la cancelación o atenuación de la diafonía, no solo el método ciego, sino cualquiera de los que ya han sido mencionados al inicio de nuestro trabajo, podemos decir que hay que tener bien claro la parte matemática y estadística, para obtener una comprensión más rápida de lo que involucra las propiedades estadísticas de las señales, tanto de las señales que contienen la información, denominadas como primarias, como de las señales interferentes, las cuales son las que producen la diafonía en nuestro sistema de comunicación, ya que sin la comprensión de lo recién mencionado sería casi imposible conseguir un entendimiento global de este problema.

#### **ANEXOS**

### <span id="page-46-0"></span>**Anexo A Direcciones electrónicas de sitios Web**

http://www.mathworks.es/ , Junio del 2010

http://es.wikipedia.org/wiki/MATLAB, Junio del 2010

http://es.wikipedia.org/wiki/Diafon%C3%ADa, Junio del 2010

http://en.wikipedia.org/wiki/Asymmetric\_digital\_subscriber\_line, Junio del 2010

http://www.zonagratuita.com/servicios/noticias/2005/junio/009.htm, Junio del

2010

### **Anexo B Demostraciones**

Demostración 1:  $z = Qy$  $z = Q(Pa + Cb + \tilde{a})$  $z = Q(PQ^*\alpha + Cb + \tilde{\beta})$  $z = Q(Q^{\circ} \wedge QQ^{\circ} \alpha + Cb + i\theta)$  $z = Q(Q^* \Lambda Q Q^* \alpha + C b + \tilde{n})$  $z = \Lambda \alpha + QCb + Qft$ 

Demostración 2:

 $\overline{M} = R_{\overline{x}} H_1^*(H_1 R_{\overline{x}} H_1^* + R_n)^{-1}$ <br>=  $R_{\overline{x}} H_1^*((H_1^*)^{-1} R_{\overline{x}}^{-1} H_1^* + R_n^{-1})$ 

$$
= R_{x}H_{1}^{*}(H_{1}^{*})^{-1}R_{x}^{-1}(H_{1}^{*})^{-1} + R_{x}H_{1}^{*}R_{n}^{-1}
$$
  
\n
$$
= R_{x}R_{x}^{-1}(H_{1}^{*})^{-1} + R_{x}H_{1}^{*}R_{n}^{-1}
$$
  
\n
$$
= H_{1}^{-1} + R_{x}H_{1}^{*}R_{n}^{-1}
$$
  
\n
$$
= H_{1}^{-1}R_{n}(H_{1}^{*})^{-1}H_{1}^{*}R_{n} + R_{x}H_{1}^{*}R_{n}^{-1}
$$
  
\n
$$
= (H_{1}^{-1}R_{n}(H_{1}^{*})^{-1} + R_{x})H_{1}^{*}R_{n}^{-1}
$$
  
\n
$$
\overline{M} = (H_{1}^{*}R_{n}^{-1}H_{1} + R_{x}^{-1})H_{1}^{*}R_{n}^{-1}
$$

Demostración 3:

$$
X_c = Q_2 C (C^* Q_1^* C Q_1 C + \sigma_n^2 I)^{-1} C^* Q_1^* r
$$
  
\n
$$
Q_1 C \approx D_{\tau,1} Q_1 C_0
$$
  
\n
$$
Q_2 C \approx D_{\tau,2} Q_2 C_0
$$
  
\n
$$
= D_{\tau,2} Q_2 C_0 (C_0^* Q_1^* D_{\tau,1}^* D_{\tau,1} Q_1 C_0 + \sigma_n^2 I)^{-1} C_0^* Q_1^* D_{\tau,1}^* r
$$
  
\n
$$
= D_{\tau,2} Q_2 C_0 (C_0^* Q_1^* Q_1 C_0 + \sigma_n^2 I)^{-1} C_0^* Q_1^* D_{\tau,1}^* r
$$
  
\n
$$
X_c = D_{\tau,2} \Phi_0 D_{\tau,1}^* r
$$
  
\n
$$
Q_2 C_0 (C_0^* Q_1^* Q_1 C_0 + \sigma_n^2 I)^{-1} C_0^* Q_1^* C_0^* D_{\tau,1}^* r
$$

Demostración 4:

$$
X_c = Q_2 (Q_1^* R_n^{-1} Q_1 + R_{cb}^{-1})^{-1} Q_1^* R_n^{-1} r
$$
  
\nDouble,  $Q_1 R_{Cb} Q_j^* \approx D_1 Q_1 R_{cb} (0) Q_j^* D_j^*$   
\n
$$
X_c = Q_2 (Q_1^{-1} R_n (Q_1^*)^{-1} + R_{cb}) Q_1^* R_n^{-1} r
$$
  
\n
$$
X_c = (Q_2 Q_1^{-1} R_n (Q_1^*)^{-1} Q_1^* R_n^{-1} r + Q_2 R_{bc} Q_1^* R_a^{-1} r
$$
  
\n
$$
X_c = Q_2 Q_1^{-1} r + Q_2 R_{cb} Q_1^* R_n^{-1} r + Q_2 R_{bc} Q_1^* R_a^{-1} r
$$
  
\n
$$
X_c = Q_2 R_1^{-1} r + Q_2 R_{cb} Q_1^* R_n^{-1} r
$$
  
\n
$$
X_c = Q_2 R_{cb} Q_1^* (Q_1^*)^{-1} R_{cb}^{-1} Q_1^{-1} r + D_{\tau, 2} Q_2 R_{cb} (0) Q_1^* D_{\tau, 1}^* R_n^{-1} r
$$
  
\n
$$
X_c = D_{\tau, 2} Q_2 R_{cb} (0) Q_1^* D_{\tau, 1}^* (Q_1^*)^{-1} R_{cb}^{-1} Q_1^{-1} r + D_{\tau, 2} Q_2 R_{cb} (0) Q_1^* D_{\tau, 1}^* R_n^{-1} r
$$
  
\n
$$
X_c = D_{\tau, 2} Q_2 R_{cb} (0) Q_1^* (D_{\tau, 1}^* (Q_1^*)^{-1} R_{cb}^{-1} Q_1^{-1} D_{\tau, 1} D_{\tau, 1}^* r + D_{\tau, 2}^* R_n^{-1} D_{\tau, 1} D_{\tau, 1}^* r
$$
  
\n
$$
X_c = D_{\tau, 2} Q_2 R_{cb} (0) Q_1^* (D_{\tau, 1}^* (Q_1^*)^{-1} R_{cb}^{-1} Q_1^{-1} D_{\tau, 1} + D_{\tau, 1}^* R_n^{-1} D_{\tau, 1} D_{\tau, 1}^* r
$$
  
\n

<span id="page-48-0"></span>
$$
X_c = D_{\tau,2} Q_2 R_{cb} (0) Q_1^* (Q_1 R_{cb} (0) Q_1^* + D_{\tau,1}^* R_n D_{\tau,1} )^{-1} D_{\tau,1}^* r
$$

Demostración 5:

$$
X_c = D_{\tau,2} Q_2 R_{cb} (0) Q_1^* (Q_1 R_{cb} (0) Q_1^* + D_{\tau,1}^* R_n D_{\tau,1})^{-1} D_{\tau,1}^* r
$$
  
\n
$$
X_c = D_{\tau,2} Q_2 R_{cb} (0) Q_1^* ((Q_1^*)^{-1} R_{cb}^{-1} (0) Q_1^{-1} + D_{\tau,1}^* R_n^{-1} (D_{\tau,1}^*)^{-1}) D_{\tau,1}^* r
$$
  
\n
$$
X_c = D_{\tau,2} Q_2 (R_{cb} (0) Q_1^* (Q_1^*)^{-1} R_{cb}^{-1} (0) Q_1^{-1} + R_{cb} (0) Q_1^* D_{\tau,1}^* R_n^{-1} (D_{\tau,1}^*)^{-1}) D_{\tau,1}^* r
$$
  
\n
$$
X_c = D_{\tau,2} Q_2 (R_{cb} (0) R_{cb}^{-1} (0) Q_4^{-1} + R_{cb} (0) Q_1^* D_{\tau,1}^{-1} R_n^{-1} (D_{\tau,1}^*)^{-1} (Q_1^*)^{-1} Q_1^*) D_{\tau,1}^* r
$$
  
\n
$$
X_c = D_{\tau,2} Q_2 (Q_1^{-1} (Q_1^*)^{-1} Q_1^* + R_{cb} (0) Q_1^* D_{\tau,1}^{-1} R_n^{-1} (D_{\tau,1}^*)^{-1} (Q_1^*)^{-1} Q_1^*) D_{\tau,1}^* r
$$
  
\n
$$
X_c = D_{\tau,2} Q_2 (Q_1^{-1} (Q_1^*)^{-1} + R_{cb} (0) Q_1^* D_{\tau,1}^{-1} R_n^{-1} (D_{\tau,1}^*)^{-1} (Q_1^*)^{-1} Q_1^*) D_{\tau,1}^* r
$$
  
\n
$$
X_c = D_{\tau,2} Q_2 (Q_1^{-1} (Q_1^*)^{-1} + R_{cb} (0) Q_1^* D_{\tau,1}^{-1} R_n^{-1} (D_{\tau,1}^*)^{-1} (Q_1^*)^{-1} Q_1^*) D_{\tau,1}^* r
$$
  
\n
$$
X_c = D_{\tau,2} Q_2 (Q_1^* Q_1 + Q
$$

**Anexo C Papers**

### **PALABRAS CLAVE**

- <span id="page-49-0"></span>NEXT (Near-end Cross Talk). Es la fracción de señal que aparece en el extremo cercano de un par adyacente
- FEXT (Far-end Cross Talk). Fracción de señal que aparece en el extremo opuesto de un par adyacente.
- xDSL Cualquiera de los diversos tipos de tecnologías de línea de abonado digital de banda ancha.
- VDSL2 Very High Speed Digital Suscriber Line Transceiver 2, nueva tecnología Banda ancha que se redacto en la norma ITU-T G.993.2.

### **BIBLIOGRAFÍA**

<span id="page-50-0"></span>[1] Nadeem Ahmedy, Nirmal Warkez and Richard Baraniuk, "Blind Crosstalk Cancellation for DMT", Department of Electrical and Computer Engineering, Rice University, Sep. 2002.

[2] Chaohuang Zeng and John M. Cioffi, "Crosstalk Cancellation in xDSL Systems", Stanford University, Stanford, March 31, 2001.

[3] Mandar Gujrathi, Raphael Cendrillon, John Homer, Brisbane, "Performance of Crosstalk Cancellation in VDSL", Australia, 2007.

[4] Kenneth J. Kerpez, David L. Waring, Stefano Galli, James Dixon, and Phiroz Madon, "Advanced DSL Management", Telcordia Technologies, Inc, September, 2008.

[5] Johnathan M. Bardsley, "A Matrix Theoretic Derivation of the Kalman Filter", 2001.

[6] Wikipedia, "Invertible matrix". http://en.wikipedia.org/wiki/Invertible\_matrix, 3 de junio del 2010.